Mid\_Frontal\_Lobe\_Quies

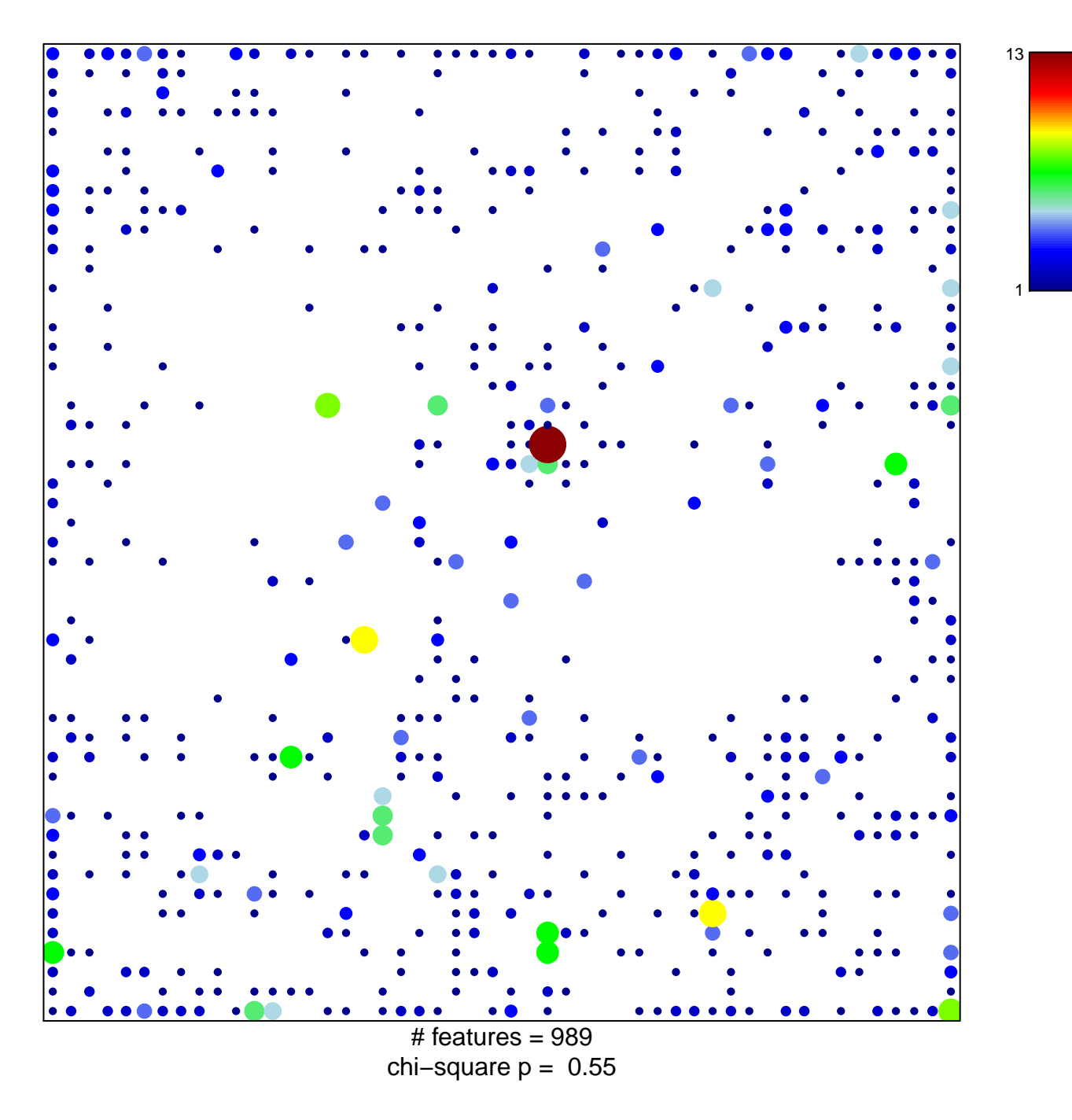

## **Mid\_Frontal\_Lobe\_Quies**

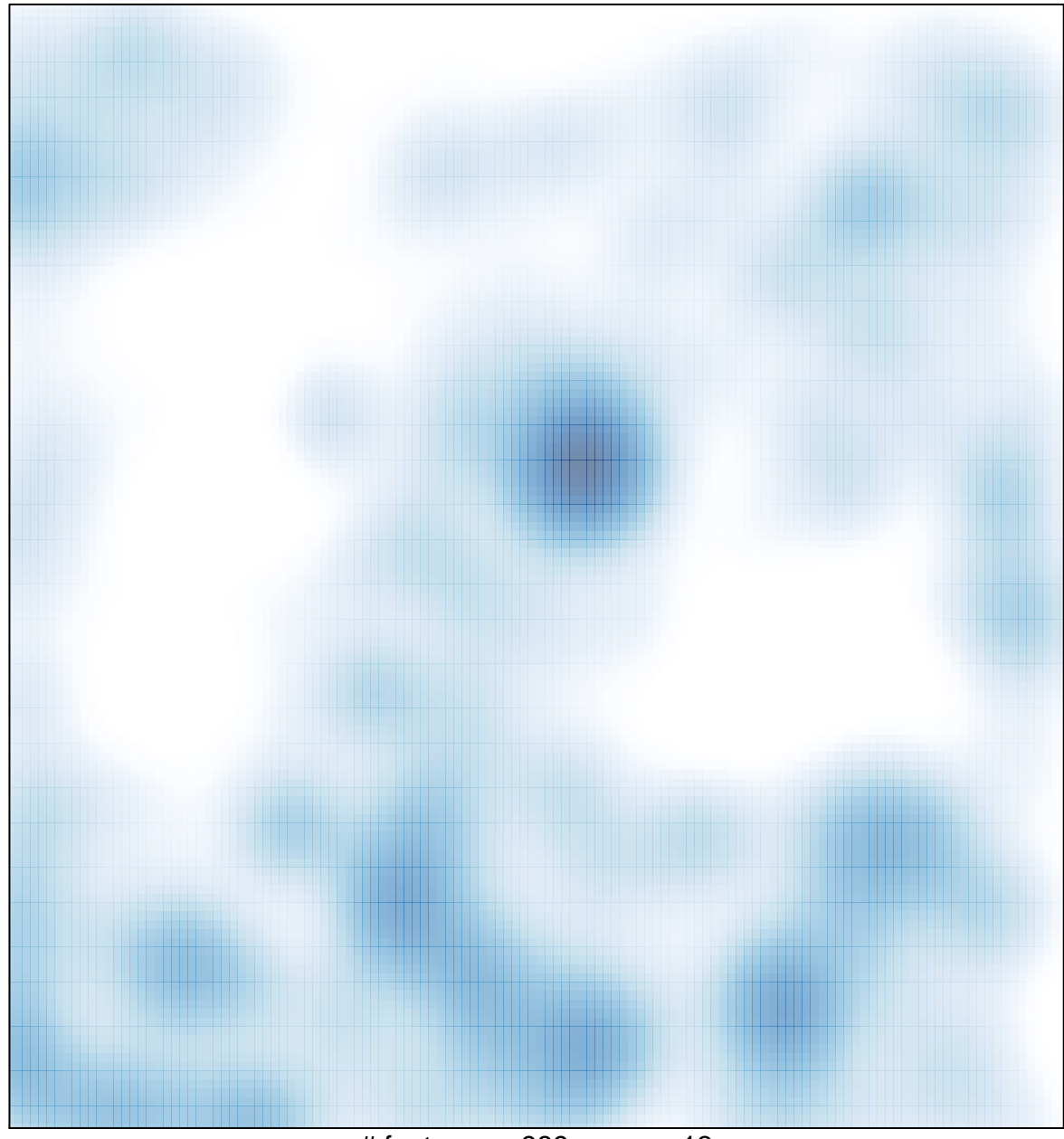

# features =  $989$ , max =  $13$